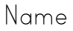

## Plurals Worksheet Single or Plural?

Look at the pictures below and circle the word that completes the sentence correctly.

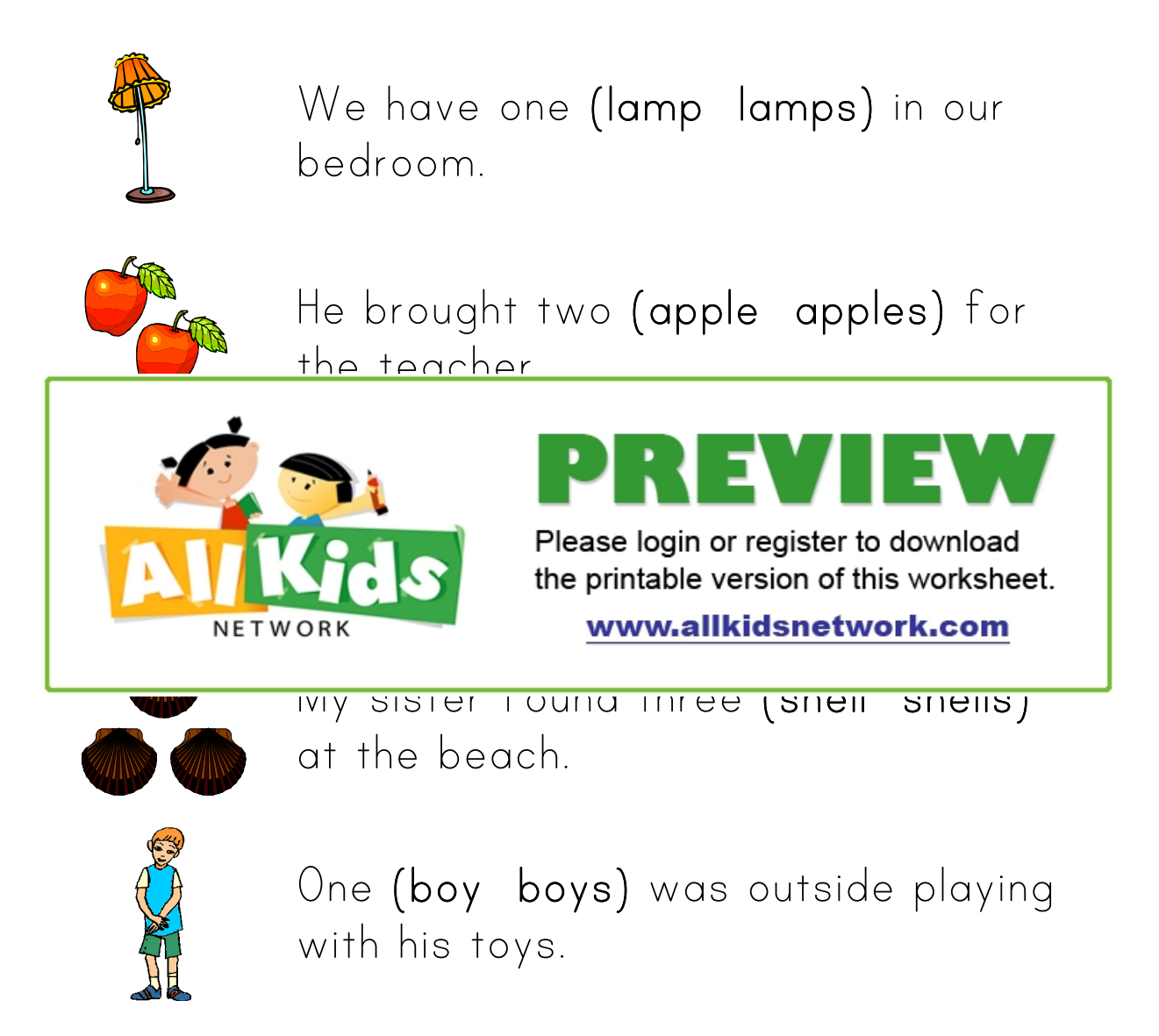

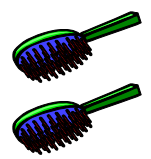

I found two (brush brushes) in the bathroom.